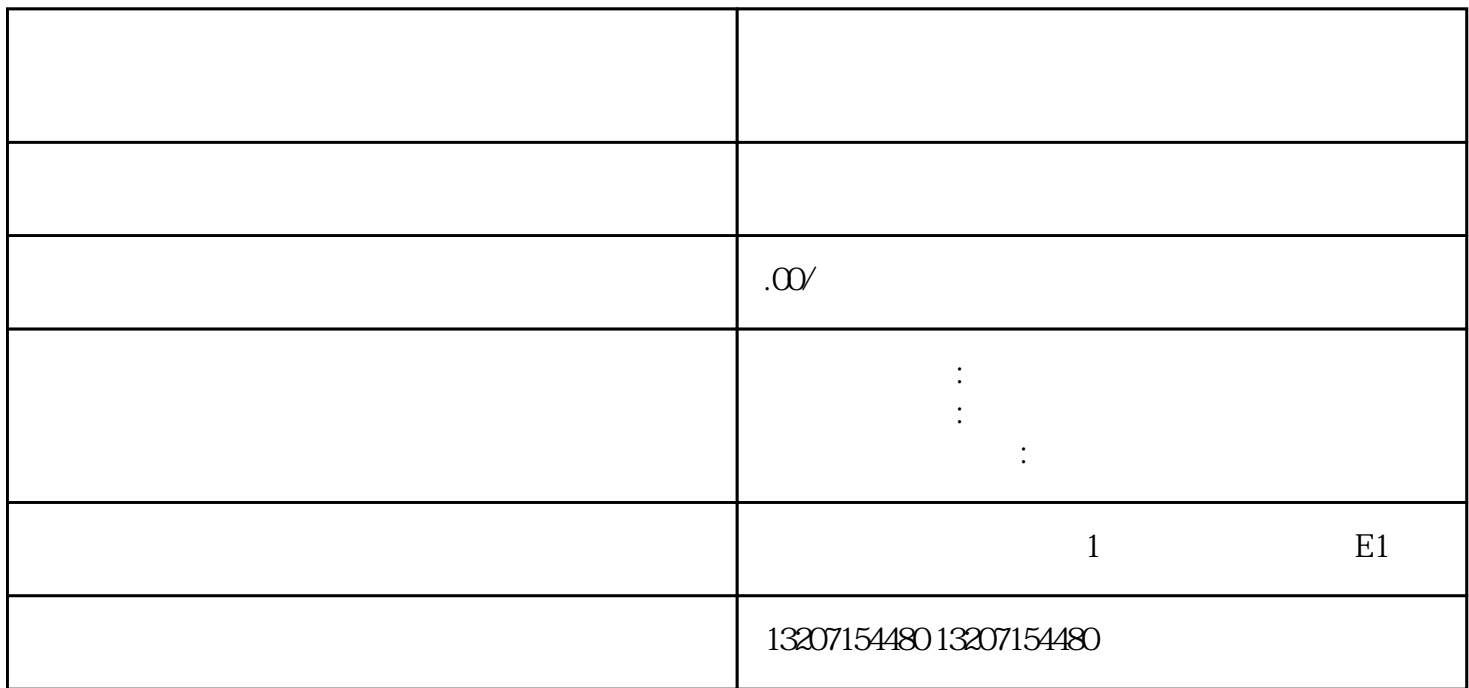

ートの<br>- Boot<br>- Boot

MySQL PostgreSQL  $\,$  MongoDB Redis

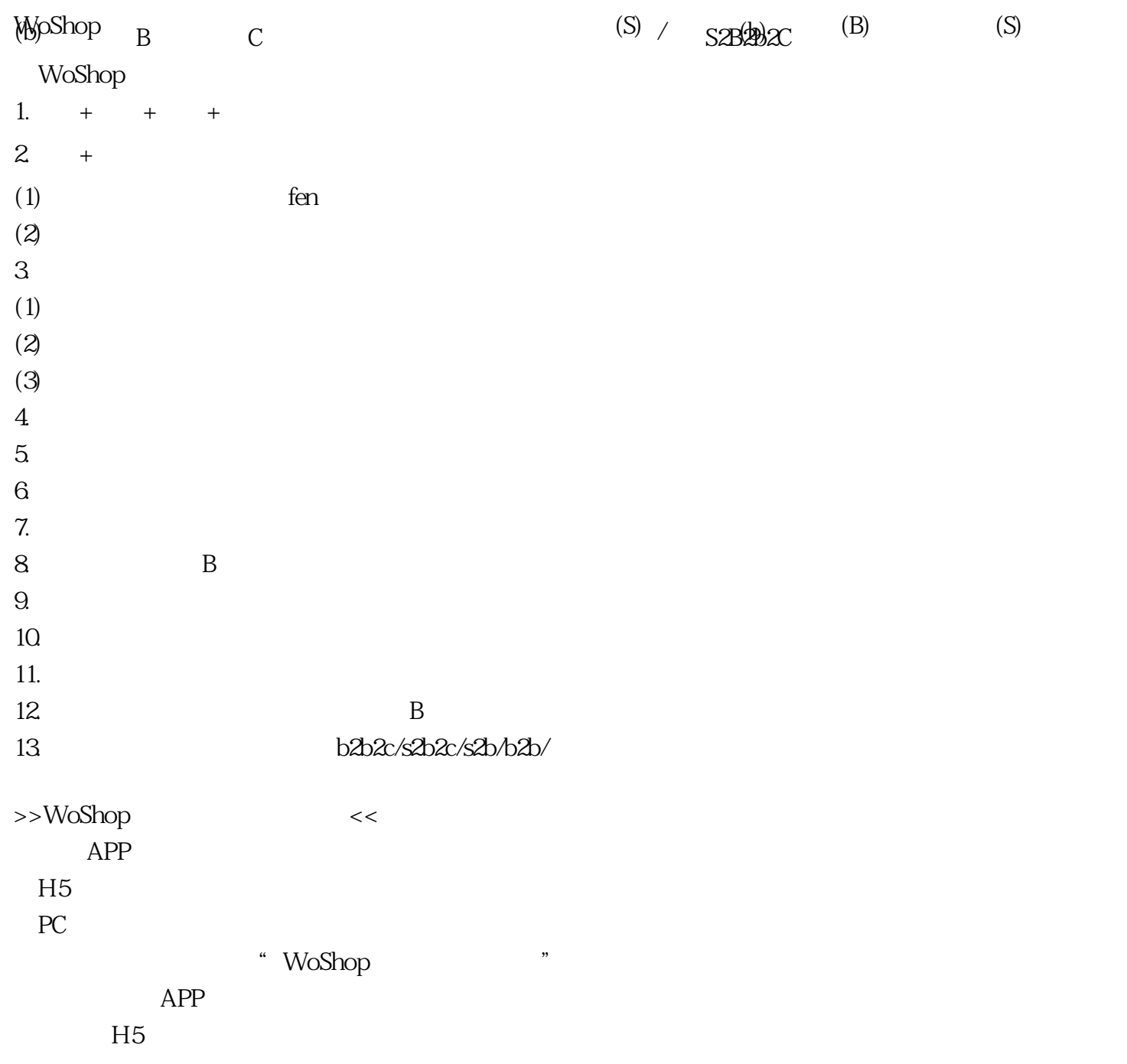

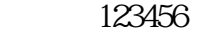

 $\begin{matrix} >> \\ \end{matrix} \qquad \qquad <<$ 

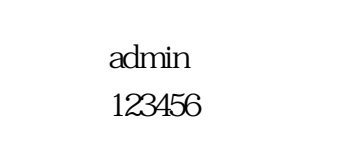

 $>>$ PC

 $H5$ APP

密码:123456

 $\gg$   $\ll$ 

密码:123456

 $\Rightarrow$ 

【PC端供货商管理】联系客服获取体验地址

 $H5$ APP

密码:123456